## $,$  tushu007.com

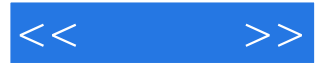

 $<<$  >>

- 13 ISBN 9787302040996
- 10 ISBN 7302040990

出版时间:2001-1

页数:196

PDF

更多资源请访问:http://www.tushu007.com

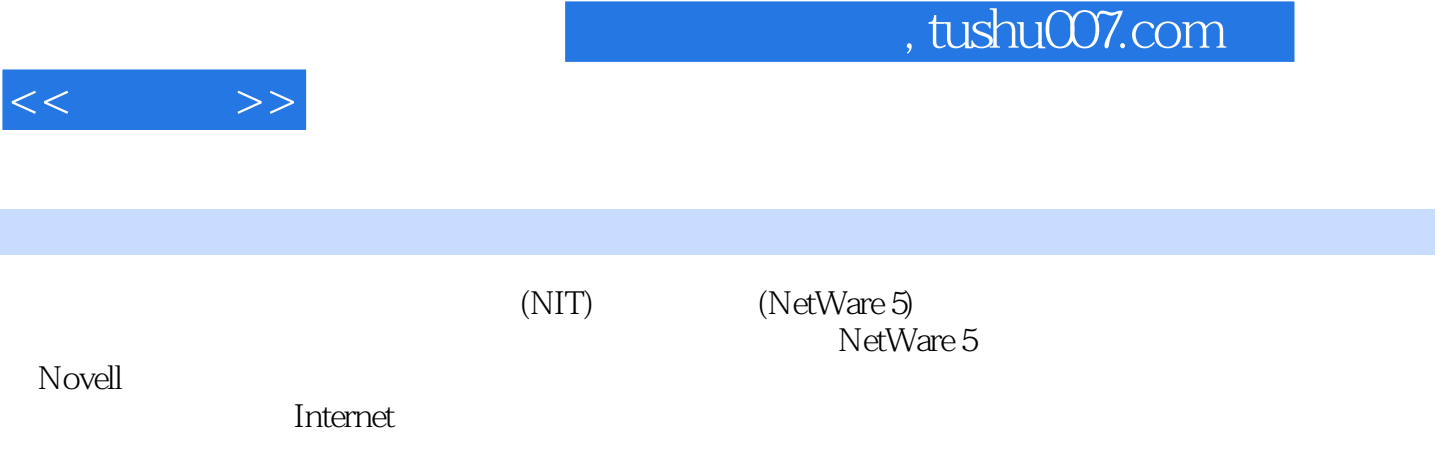

NetWare 5

*Page 2*

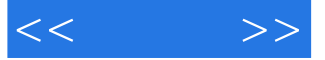

第一单元 计算机网络基础知识 任务一 了解计算机网络的概念 一.什么是计算机 网络? 二.广域网.城域网和局域网 任务二 学习局域网的基本知识 一.局  $\mathcal{A}_{\mathcal{A}}$  ,  $\mathcal{A}_{\mathcal{A}}$  ,  $\mathcal{A}_{\mathcal{A}}$  ,  $\mathcal{A}_{\mathcal{A}}$  ,  $\mathcal{A}_{\mathcal{A}}$  ,  $\mathcal{A}_{\mathcal{A}}$  ,  $\mathcal{A}_{\mathcal{A}}$  ,  $\mathcal{A}_{\mathcal{A}}$  ,  $\mathcal{A}_{\mathcal{A}}$  ,  $\mathcal{A}_{\mathcal{A}}$  ,  $\mathcal{A}_{\mathcal{A}}$  ,  $\mathcal{A}_{\mathcal{A}}$  ,  $\mathcal{A}_{\mathcal{A}}$  , 任务三 传输协议 一.什么是传输协议? 二.著名的网络传输协议 任务四 局域网组网 一.组网所需的器件和设备 二.组装简单的局域网 任务五 了 解网络操作系统 一.什么是网络操作系统? 二.两种常用的网络操作系统  $\aleph$  NetWare 5 .CD—ROM 人民 NetWare 2. 不同的 1. 不同的 1. 不同的 1. 不同的 1. 不同的 1. 不同的 1. 不同的 1. 不同的 1. 不同的 1. 不同的 1. 不同的 1. 不同的 1. 不同的 1. 不同的 1 NetWare SYS NetWare  $\sim$  NDS  $\sim$  Netwsre 5 Windows 95/98<br>- Windows 95/98 .Windows 95 98 NetWare 5  $\blacksquare$  . Novell IP Windows 95/98 extended a control of the control of the NoveII and NoveII and NoveII and NoveII  $NDS$   $NDS$   $\ldots$  $\sim$  NDS 象管理 一.浏览对象和属性 二.创建对象 三.重命名对象 四.移  $NDS$  . NDS 2. NDS 户对象 一.创建用户 二.编辑用户对象属性 三.登录底稿 任务 二 了解模板对象 一.创建模板 二.模板对象属性设置 任务三 了解用户 组对象 一.建立用户组对象 二.添加和删除组成员 任务四 了解组织职能 NetWare<br>Novell NetWare 卷 二.NSS卷 三.NDS卷对象 任务二 规划Novell文件系统 一. 自动创建的目录 二.应用程序目录 三.管理Novell文件系统 第七单元 Netware NDPS NDPS definition of the contract of the Agents( the contract of the contract of the contract of the contract of the contract of the contract of the contract of the contract of the contract of the contract of the contract of the

Manager(NDPS ) .Gateways( ) .NDPS Broker(NDPS ) NDPS ... Broker ... ... ... NDPS  $NDPS$ 

一.NDPS打印机的管理 二.NDPS打印作业的管理 第八单元 Netware网络安全管理  $N$ etWare  $\sim$   $NDS$  $\blacksquare$  NDS  $\blacksquare$ extends to the NetWare contract to the NetWare contract of the NetWare  $\sim$  . 系统权 二.缺省的文件系统权 三.文件系统权的继承 四.指派文件系统权  $\sim$  NDS

备份 任务一 制定备份策略 一.概述 二.制定备份策略 任务二

五.日志文件和错误文件管理 六.设定备份服务器和目标服务器 任务七 在工作

Novell

Enhanced SBACKUP Enhanced SBACKUP

.代理者管理 三.代理者管理 三.代理者管理 三.信理者管理 三.信理者管理 三.信理者管理 三.信理者管理

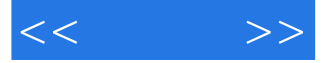

Netware www<br>Netware www<br>FastTrack Server for FastTrack Server Administration Server 2.Netscape Server Administration Server Preference3 <br>- Communication - Communication - Communication - Communication - Communication - Communication - Communicatio  $\blacksquare$  . MIME  $\blacksquare$ 任务四 设置Programs属性页 一.管理CGI程序的路径 二.配置服务器端的JavaScript

Server Status and the Content Management 一.设置主文档目录 二.设置附加文档目录 三.设置文档首选项 四.设  $\text{URL}$ 览器字符集 八.设置文档脚注 九.设置HTML解析 十.设置缓存控制指令  $(NIT)$  ——  $(NetWare)$  (NIT) (NetWare) (NEWare) (NIT) (NIT) (NetWare) ——局域网模块(NetWare) 附件四 全国计算机应用技术证书考试(NIT)上机考试题型 (NetWare)

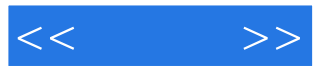

本站所提供下载的PDF图书仅提供预览和简介,请支持正版图书。

更多资源请访问:http://www.tushu007.com